# **Smuxi - Bug # 1037: UI hangs after interruption of the SSH tunnel on Windows with Mono**

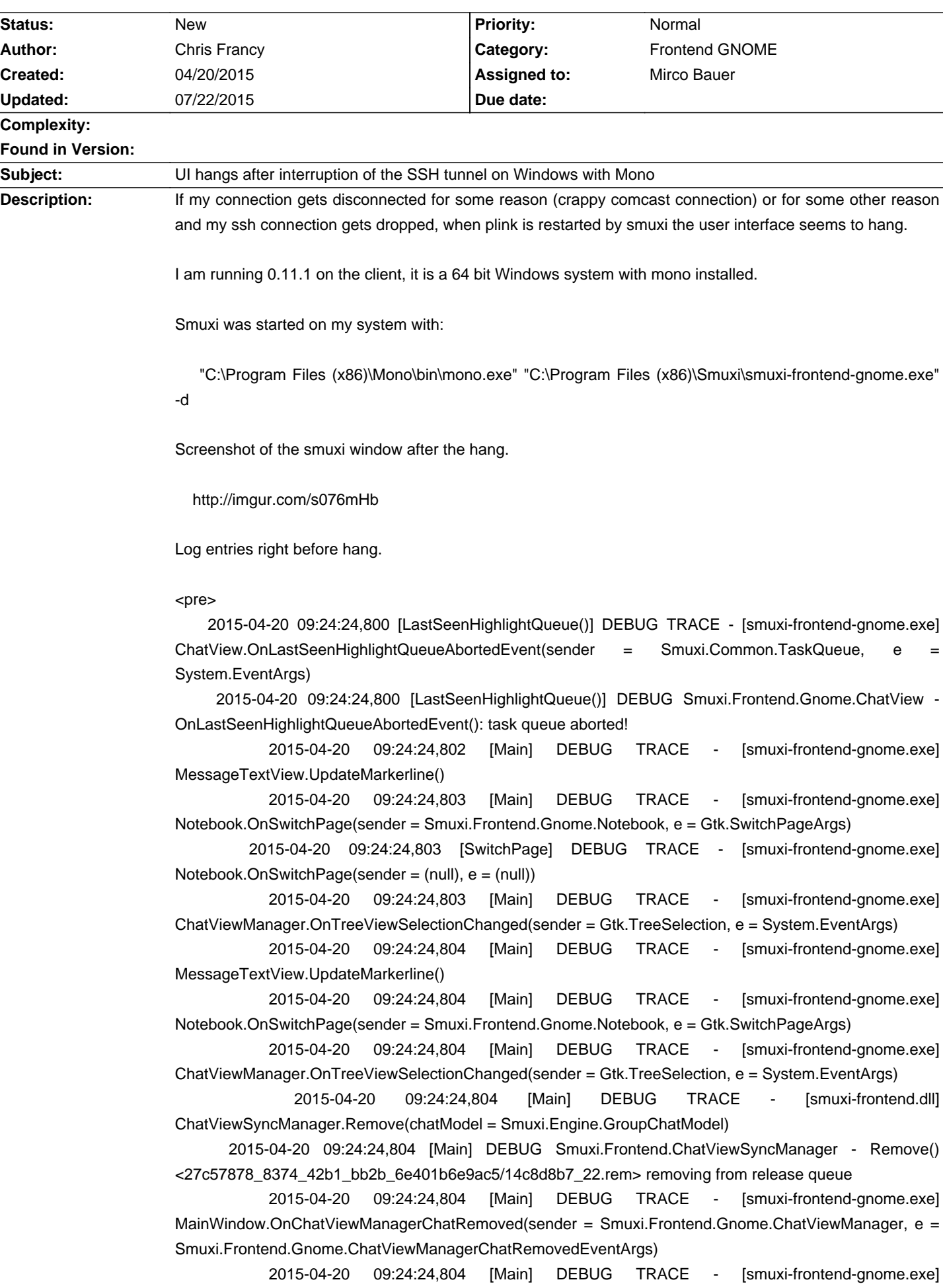

GroupChatView.Dispose()

2015-04-20 09:24:24,804 [Main] DEBUG TRACE - [smuxi-frontend-gnome.exe] ChatView.Dispose()

 2015-04-20 09:24:24,804 [Main] DEBUG TRACE - [smuxi-frontend-gnome.exe] ChatView.Dispose(disposing = True)

 2015-04-20 09:24:24,805 [LastSeenHighlightQueue()] DEBUG TRACE - [smuxi-frontend-gnome.exe] ChatView.OnLastSeenHighlightQueueAbortedEvent(sender = Smuxi.Common.TaskQueue, System.EventArgs)

 2015-04-20 09:24:24,805 [LastSeenHighlightQueue()] DEBUG Smuxi.Frontend.Gnome.ChatView - OnLastSeenHighlightQueueAbortedEvent(): task queue aborted!

 2015-04-20 09:24:24,809 [Main] DEBUG TRACE - [smuxi-frontend.dll] ChatViewSyncManager.Remove(chatModel = Smuxi.Engine.PersonChatModel)

 2015-04-20 09:24:24,809 [Main] DEBUG Smuxi.Frontend.ChatViewSyncManager - Remove() <27c57878\_8374\_42b1\_bb2b\_6e401b6e9ac5/1a119826\_41.rem> removing from release queue

 2015-04-20 09:24:24,809 [Main] DEBUG TRACE - [smuxi-frontend-gnome.exe] MainWindow.OnChatViewManagerChatRemoved(sender = Smuxi.Frontend.Gnome.ChatViewManager, e = Smuxi.Frontend.Gnome.ChatViewManagerChatRemovedEventArgs)

2015-04-20 09:24:24,809 [Main] DEBUG TRACE - [smuxi-frontend-gnome.exe] ChatView.Dispose()

 2015-04-20 09:24:24,809 [Main] DEBUG TRACE - [smuxi-frontend-gnome.exe] ChatView.Dispose(disposing = True)

 2015-04-20 09:24:24,809 [LastSeenHighlightQueue()] DEBUG TRACE - [smuxi-frontend-gnome.exe] ChatView.OnLastSeenHighlightQueueAbortedEvent(sender = Smuxi.Common.TaskQueue, System.EventArgs)

 2015-04-20 09:24:24,809 [LastSeenHighlightQueue()] DEBUG Smuxi.Frontend.Gnome.ChatView - OnLastSeenHighlightQueueAbortedEvent(): task queue aborted!

 2015-04-20 09:24:24,812 [Main] DEBUG TRACE - [smuxi-frontend-gnome.exe] MessageTextView.UpdateMarkerline()

 2015-04-20 09:24:24,812 [Main] DEBUG TRACE - [smuxi-frontend-gnome.exe] Notebook.OnSwitchPage(sender = Smuxi.Frontend.Gnome.Notebook, e = Gtk.SwitchPageArgs)

 2015-04-20 09:24:24,812 [Main] DEBUG TRACE - [smuxi-frontend-gnome.exe] ChatViewManager.OnTreeViewSelectionChanged(sender = Gtk.TreeSelection, e = System.EventArgs)

 2015-04-20 09:24:24,812 [Main] DEBUG TRACE - [smuxi-frontend-gnome.exe] MessageTextView.UpdateMarkerline()

 2015-04-20 09:24:24,812 [Main] DEBUG TRACE - [smuxi-frontend-gnome.exe] Notebook.OnSwitchPage(sender = Smuxi.Frontend.Gnome.Notebook, e = Gtk.SwitchPageArgs)

2015-04-20 09:24:24,813 [Main] DEBUG TRACE - [smuxi-engine.dll] Config.Save()

2015-04-20 09:24:24,813 [Main] DEBUG Smuxi.Engine.Config - Saving config

 2015-04-20 09:24:24,815 [Main] DEBUG TRACE - [smuxi-frontend-gnome.exe] ChatViewManager.OnTreeViewSelectionChanged(sender = Gtk.TreeSelection, e = System.EventArgs)

 2015-04-20 09:24:24,815 [Main] DEBUG TRACE - [smuxi-frontend.dll] ChatViewSyncManager.Remove(chatModel = Smuxi.Engine.ProtocolChatModel)

 2015-04-20 09:24:24,815 [Main] DEBUG Smuxi.Frontend.ChatViewSyncManager - Remove() <27c57878\_8374\_42b1\_bb2b\_6e401b6e9ac5/14c8ce85\_7.rem> removing from release queue

 2015-04-20 09:24:24,815 [Main] DEBUG TRACE - [smuxi-frontend-gnome.exe] MainWindow.OnChatViewManagerChatRemoved(sender = Smuxi.Frontend.Gnome.ChatViewManager, e = Smuxi.Frontend.Gnome.ChatViewManagerChatRemovedEventArgs)

2015-04-20 09:24:24,815 [Main] DEBUG TRACE - [smuxi-frontend-gnome.exe] ChatView.Dispose()

 2015-04-20 09:24:24,815 [Main] DEBUG TRACE - [smuxi-frontend-gnome.exe] ChatView.Dispose(disposing = True)

 2015-04-20 09:24:24,815 [LastSeenHighlightQueue()] DEBUG TRACE - [smuxi-frontend-gnome.exe] ChatView.OnLastSeenHighlightQueueAbortedEvent(sender = Smuxi.Common.TaskQueue, e = System.EventArgs)

 2015-04-20 09:24:24,816 [LastSeenHighlightQueue()] DEBUG Smuxi.Frontend.Gnome.ChatView - OnLastSeenHighlightQueueAbortedEvent(): task queue aborted!

 2015-04-20 09:24:24,819 [Main] DEBUG TRACE - [smuxi-frontend.dll] ChatViewSyncManager.Remove(chatModel = Smuxi.Engine.GroupChatModel)

 2015-04-20 09:24:24,819 [Main] DEBUG Smuxi.Frontend.ChatViewSyncManager - Remove() <27c57878\_8374\_42b1\_bb2b\_6e401b6e9ac5/14c8fcc2\_35.rem> removing from release queue

 2015-04-20 09:24:24,819 [Main] DEBUG TRACE - [smuxi-frontend-gnome.exe] MainWindow.OnChatViewManagerChatRemoved(sender = Smuxi.Frontend.Gnome.ChatViewManager, e = Smuxi.Frontend.Gnome.ChatViewManagerChatRemovedEventArgs)

 2015-04-20 09:24:24,819 [Main] DEBUG TRACE - [smuxi-frontend-gnome.exe] GroupChatView.Dispose()

2015-04-20 09:24:24,819 [Main] DEBUG TRACE - [smuxi-frontend-gnome.exe] ChatView.Dispose()

 2015-04-20 09:24:24,819 [Main] DEBUG TRACE - [smuxi-frontend-gnome.exe] ChatView.Dispose(disposing = True)

 2015-04-20 09:24:24,819 [LastSeenHighlightQueue()] DEBUG TRACE - [smuxi-frontend-gnome.exe] ChatView.OnLastSeenHighlightQueueAbortedEvent(sender = Smuxi.Common.TaskQueue, e = System.EventArgs)

 2015-04-20 09:24:24,819 [LastSeenHighlightQueue()] DEBUG Smuxi.Frontend.Gnome.ChatView - OnLastSeenHighlightQueueAbortedEvent(): task queue aborted!

 2015-04-20 09:24:24,823 [Main] DEBUG TRACE - [smuxi-frontend.dll] ChatViewSyncManager.Remove(chatModel = Smuxi.Engine.ProtocolChatModel)

 2015-04-20 09:24:24,823 [Main] DEBUG Smuxi.Frontend.ChatViewSyncManager - Remove() <27c57878\_8374\_42b1\_bb2b\_6e401b6e9ac5/14c8cebb\_8.rem> removing from release queue

 2015-04-20 09:24:24,823 [Main] DEBUG TRACE - [smuxi-frontend-gnome.exe] MainWindow.OnChatViewManagerChatRemoved(sender = Smuxi.Frontend.Gnome.ChatViewManager, e = Smuxi.Frontend.Gnome.ChatViewManagerChatRemovedEventArgs)

2015-04-20 09:24:24,823 [Main] DEBUG TRACE - [smuxi-frontend-gnome.exe] ChatView.Dispose()

 2015-04-20 09:24:24,823 [Main] DEBUG TRACE - [smuxi-frontend-gnome.exe] ChatView.Dispose(disposing = True)

 2015-04-20 09:24:24,823 [LastSeenHighlightQueue()] DEBUG TRACE - [smuxi-frontend-gnome.exe] ChatView.OnLastSeenHighlightQueueAbortedEvent(sender = Smuxi.Common.TaskQueue, System.EventArgs)

 2015-04-20 09:24:24,823 [LastSeenHighlightQueue()] DEBUG Smuxi.Frontend.Gnome.ChatView - OnLastSeenHighlightQueueAbortedEvent(): task queue aborted!

 2015-04-20 09:24:24,826 [Main] DEBUG TRACE - [smuxi-frontend.dll] ChatViewSyncManager.Remove(chatModel = Smuxi.Engine.GroupChatModel)

 2015-04-20 09:24:24,826 [Main] DEBUG Smuxi.Frontend.ChatViewSyncManager - Remove() <27c57878\_8374\_42b1\_bb2b\_6e401b6e9ac5/14c8fabc\_32.rem> removing from release queue

 2015-04-20 09:24:24,826 [Main] DEBUG TRACE - [smuxi-frontend-gnome.exe] MainWindow.OnChatViewManagerChatRemoved(sender = Smuxi.Frontend.Gnome.ChatViewManager, e = Smuxi.Frontend.Gnome.ChatViewManagerChatRemovedEventArgs)

 2015-04-20 09:24:24,826 [Main] DEBUG TRACE - [smuxi-frontend-gnome.exe] GroupChatView.Dispose()

2015-04-20 09:24:24,826 [Main] DEBUG TRACE - [smuxi-frontend-gnome.exe] ChatView.Dispose()

 2015-04-20 09:24:24,826 [Main] DEBUG TRACE - [smuxi-frontend-gnome.exe] ChatView.Dispose(disposing = True)

 2015-04-20 09:24:24,827 [LastSeenHighlightQueue()] DEBUG TRACE - [smuxi-frontend-gnome.exe] ChatView.OnLastSeenHighlightQueueAbortedEvent(sender = Smuxi.Common.TaskQueue, System.EventArgs)

 2015-04-20 09:24:24,827 [LastSeenHighlightQueue()] DEBUG Smuxi.Frontend.Gnome.ChatView - OnLastSeenHighlightQueueAbortedEvent(): task queue aborted!

 2015-04-20 09:24:24,830 [Main] DEBUG TRACE - [smuxi-frontend.dll] ChatViewSyncManager.Remove(chatModel = Smuxi.Engine.GroupChatModel)

 2015-04-20 09:24:24,830 [Main] DEBUG Smuxi.Frontend.ChatViewSyncManager - Remove() <27c57878\_8374\_42b1\_bb2b\_6e401b6e9ac5/14c8f919\_29.rem> removing from release queue

 2015-04-20 09:24:24,831 [Main] DEBUG TRACE - [smuxi-frontend-gnome.exe] MainWindow.OnChatViewManagerChatRemoved(sender = Smuxi.Frontend.Gnome.ChatViewManager, e = Smuxi.Frontend.Gnome.ChatViewManagerChatRemovedEventArgs)

 2015-04-20 09:24:24,831 [Main] DEBUG TRACE - [smuxi-frontend-gnome.exe] GroupChatView.Dispose()

2015-04-20 09:24:24,831 [Main] DEBUG TRACE - [smuxi-frontend-gnome.exe] ChatView.Dispose()

 2015-04-20 09:24:24,831 [Main] DEBUG TRACE - [smuxi-frontend-gnome.exe] ChatView.Dispose(disposing = True)

 2015-04-20 09:24:24,831 [LastSeenHighlightQueue()] DEBUG TRACE - [smuxi-frontend-gnome.exe] ChatView.OnLastSeenHighlightQueueAbortedEvent(sender = Smuxi.Common.TaskQueue, System.EventArgs)

 2015-04-20 09:24:24,831 [LastSeenHighlightQueue()] DEBUG Smuxi.Frontend.Gnome.ChatView - OnLastSeenHighlightQueueAbortedEvent(): task queue aborted!

 2015-04-20 09:24:24,835 [Main] DEBUG TRACE - [smuxi-frontend.dll] ChatViewSyncManager.Remove(chatModel = Smuxi.Engine.ProtocolChatModel)

 2015-04-20 09:24:24,835 [Main] DEBUG Smuxi.Frontend.ChatViewSyncManager - Remove() <27c57878\_8374\_42b1\_bb2b\_6e401b6e9ac5/14c8ceee\_9.rem> removing from release queue

 2015-04-20 09:24:24,835 [Main] DEBUG TRACE - [smuxi-frontend-gnome.exe] MainWindow.OnChatViewManagerChatRemoved(sender = Smuxi.Frontend.Gnome.ChatViewManager, e = Smuxi.Frontend.Gnome.ChatViewManagerChatRemovedEventArgs)

2015-04-20 09:24:24,835 [Main] DEBUG TRACE - [smuxi-frontend-gnome.exe] ChatView.Dispose()

 2015-04-20 09:24:24,835 [Main] DEBUG TRACE - [smuxi-frontend-gnome.exe] ChatView.Dispose(disposing = True)

 2015-04-20 09:24:24,835 [LastSeenHighlightQueue()] DEBUG TRACE - [smuxi-frontend-gnome.exe] ChatView.OnLastSeenHighlightQueueAbortedEvent(sender = Smuxi.Common.TaskQueue, System.EventArgs)

 2015-04-20 09:24:24,835 [LastSeenHighlightQueue()] DEBUG Smuxi.Frontend.Gnome.ChatView - OnLastSeenHighlightQueueAbortedEvent(): task queue aborted!

 2015-04-20 09:24:24,838 [Main] DEBUG TRACE - [smuxi-frontend.dll] ChatViewSyncManager.Remove(chatModel = Smuxi.Engine.GroupChatModel)

 2015-04-20 09:24:24,838 [Main] DEBUG Smuxi.Frontend.ChatViewSyncManager - Remove() <27c57878\_8374\_42b1\_bb2b\_6e401b6e9ac5/14c8f58e\_24.rem> removing from release queue

 2015-04-20 09:24:24,838 [Main] DEBUG TRACE - [smuxi-frontend-gnome.exe] MainWindow.OnChatViewManagerChatRemoved(sender = Smuxi.Frontend.Gnome.ChatViewManager, e = Smuxi.Frontend.Gnome.ChatViewManagerChatRemovedEventArgs)

 2015-04-20 09:24:24,838 [Main] DEBUG TRACE - [smuxi-frontend-gnome.exe] GroupChatView.Dispose()

2015-04-20 09:24:24,838 [Main] DEBUG TRACE - [smuxi-frontend-gnome.exe] ChatView.Dispose()

 2015-04-20 09:24:24,838 [Main] DEBUG TRACE - [smuxi-frontend-gnome.exe] ChatView.Dispose(disposing = True)

 2015-04-20 09:24:24,838 [LastSeenHighlightQueue()] DEBUG TRACE - [smuxi-frontend-gnome.exe] ChatView.OnLastSeenHighlightQueueAbortedEvent(sender = Smuxi.Common.TaskQueue, System.EventArgs)

 2015-04-20 09:24:24,838 [LastSeenHighlightQueue()] DEBUG Smuxi.Frontend.Gnome.ChatView - OnLastSeenHighlightQueueAbortedEvent(): task queue aborted!

 2015-04-20 09:24:24,841 [Main] DEBUG TRACE - [smuxi-frontend.dll] ChatViewSyncManager.Remove(chatModel = Smuxi.Engine.GroupChatModel)

 2015-04-20 09:24:24,841 [Main] DEBUG Smuxi.Frontend.ChatViewSyncManager - Remove() <27c57878\_8374\_42b1\_bb2b\_6e401b6e9ac5/1ad6d434\_43.rem> removing from release queue

 2015-04-20 09:24:24,841 [Main] DEBUG TRACE - [smuxi-frontend-gnome.exe] MainWindow.OnChatViewManagerChatRemoved(sender = Smuxi.Frontend.Gnome.ChatViewManager, e = Smuxi.Frontend.Gnome.ChatViewManagerChatRemovedEventArgs)

2015-04-20 09:24:24,841 [Main] DEBUG TRACE - [smuxi-frontend-gnome.exe]

GroupChatView.Dispose()

2015-04-20 09:24:24,841 [Main] DEBUG TRACE - [smuxi-frontend-gnome.exe] ChatView.Dispose()

 2015-04-20 09:24:24,842 [Main] DEBUG TRACE - [smuxi-frontend-gnome.exe] ChatView.Dispose(disposing = True)

 2015-04-20 09:24:24,842 [LastSeenHighlightQueue()] DEBUG TRACE - [smuxi-frontend-gnome.exe] ChatView.OnLastSeenHighlightQueueAbortedEvent(sender = Smuxi.Common.TaskQueue, System.EventArgs)

 2015-04-20 09:24:24,842 [LastSeenHighlightQueue()] DEBUG Smuxi.Frontend.Gnome.ChatView - OnLastSeenHighlightQueueAbortedEvent(): task queue aborted!

 2015-04-20 09:24:24,843 [Main] DEBUG TRACE - [smuxi-frontend.dll] ChatViewSyncManager.Remove(chatModel = Smuxi.Engine.GroupChatModel)

 2015-04-20 09:24:24,843 [Main] DEBUG Smuxi.Frontend.ChatViewSyncManager - Remove() <27c57878\_8374\_42b1\_bb2b\_6e401b6e9ac5/14c8f6df\_27.rem> removing from release queue

 2015-04-20 09:24:24,843 [Main] DEBUG TRACE - [smuxi-frontend-gnome.exe] MainWindow.OnChatViewManagerChatRemoved(sender = Smuxi.Frontend.Gnome.ChatViewManager, e = Smuxi.Frontend.Gnome.ChatViewManagerChatRemovedEventArgs)

 2015-04-20 09:24:24,843 [Main] DEBUG TRACE - [smuxi-frontend-gnome.exe] GroupChatView.Dispose()

2015-04-20 09:24:24,843 [Main] DEBUG TRACE - [smuxi-frontend-gnome.exe] ChatView.Dispose()

 2015-04-20 09:24:24,843 [Main] DEBUG TRACE - [smuxi-frontend-gnome.exe] ChatView.Dispose(disposing = True)

 2015-04-20 09:24:24,843 [LastSeenHighlightQueue()] DEBUG TRACE - [smuxi-frontend-gnome.exe] ChatView.OnLastSeenHighlightQueueAbortedEvent(sender = Smuxi.Common.TaskQueue, System.EventArgs)

 2015-04-20 09:24:24,843 [LastSeenHighlightQueue()] DEBUG Smuxi.Frontend.Gnome.ChatView - OnLastSeenHighlightQueueAbortedEvent(): task queue aborted!

 2015-04-20 09:24:24,844 [Main] DEBUG TRACE - [smuxi-frontend.dll] ChatViewSyncManager.Remove(chatModel = Smuxi.Engine.GroupChatModel)

 2015-04-20 09:24:24,844 [Main] DEBUG Smuxi.Frontend.ChatViewSyncManager - Remove() <27c57878\_8374\_42b1\_bb2b\_6e401b6e9ac5/14c8f693\_26.rem> removing from release queue

 2015-04-20 09:24:24,844 [Main] DEBUG TRACE - [smuxi-frontend-gnome.exe] MainWindow.OnChatViewManagerChatRemoved(sender = Smuxi.Frontend.Gnome.ChatViewManager, e = Smuxi.Frontend.Gnome.ChatViewManagerChatRemovedEventArgs)

 2015-04-20 09:24:24,845 [Main] DEBUG TRACE - [smuxi-frontend-gnome.exe] GroupChatView.Dispose()

2015-04-20 09:24:24,845 [Main] DEBUG TRACE - [smuxi-frontend-gnome.exe] ChatView.Dispose()

 2015-04-20 09:24:24,845 [Main] DEBUG TRACE - [smuxi-frontend-gnome.exe] ChatView.Dispose(disposing = True)

 2015-04-20 09:24:24,845 [LastSeenHighlightQueue()] DEBUG TRACE - [smuxi-frontend-gnome.exe] ChatView.OnLastSeenHighlightQueueAbortedEvent(sender = Smuxi.Common.TaskQueue, System.EventArgs)

 2015-04-20 09:24:24,845 [LastSeenHighlightQueue()] DEBUG Smuxi.Frontend.Gnome.ChatView - OnLastSeenHighlightQueueAbortedEvent(): task queue aborted!

 2015-04-20 09:24:24,849 [Main] DEBUG TRACE - [smuxi-frontend.dll] ChatViewSyncManager.Remove(chatModel = Smuxi.Engine.GroupChatModel)

 2015-04-20 09:24:24,849 [Main] DEBUG Smuxi.Frontend.ChatViewSyncManager - Remove() <27c57878\_8374\_42b1\_bb2b\_6e401b6e9ac5/14c8f792\_28.rem> removing from release queue

 2015-04-20 09:24:24,849 [Main] DEBUG TRACE - [smuxi-frontend-gnome.exe] MainWindow.OnChatViewManagerChatRemoved(sender = Smuxi.Frontend.Gnome.ChatViewManager, e = Smuxi.Frontend.Gnome.ChatViewManagerChatRemovedEventArgs)

 2015-04-20 09:24:24,849 [Main] DEBUG TRACE - [smuxi-frontend-gnome.exe] GroupChatView.Dispose()

2015-04-20 09:24:24,849 [Main] DEBUG TRACE - [smuxi-frontend-gnome.exe] ChatView.Dispose()

 2015-04-20 09:24:24,849 [Main] DEBUG TRACE - [smuxi-frontend-gnome.exe] ChatView.Dispose(disposing = True)

 2015-04-20 09:24:24,849 [LastSeenHighlightQueue()] DEBUG TRACE - [smuxi-frontend-gnome.exe] ChatView.OnLastSeenHighlightQueueAbortedEvent(sender = Smuxi.Common.TaskQueue, e System.EventArgs)

 2015-04-20 09:24:24,849 [LastSeenHighlightQueue()] DEBUG Smuxi.Frontend.Gnome.ChatView - OnLastSeenHighlightQueueAbortedEvent(): task queue aborted!

 2015-04-20 09:24:24,853 [Main] DEBUG TRACE - [smuxi-frontend.dll] ChatViewSyncManager.Remove(chatModel = Smuxi.Engine.GroupChatModel)

 2015-04-20 09:24:24,853 [Main] DEBUG Smuxi.Frontend.ChatViewSyncManager - Remove() <27c57878\_8374\_42b1\_bb2b\_6e401b6e9ac5/14c8f985\_30.rem> removing from release queue

 2015-04-20 09:24:24,853 [Main] DEBUG TRACE - [smuxi-frontend-gnome.exe] MainWindow.OnChatViewManagerChatRemoved(sender = Smuxi.Frontend.Gnome.ChatViewManager, e = Smuxi.Frontend.Gnome.ChatViewManagerChatRemovedEventArgs)

 2015-04-20 09:24:24,853 [Main] DEBUG TRACE - [smuxi-frontend-gnome.exe] GroupChatView.Dispose()

2015-04-20 09:24:24,853 [Main] DEBUG TRACE - [smuxi-frontend-gnome.exe] ChatView.Dispose()

 2015-04-20 09:24:24,853 [Main] DEBUG TRACE - [smuxi-frontend-gnome.exe] ChatView.Dispose(disposing = True)

 2015-04-20 09:24:24,853 [LastSeenHighlightQueue()] DEBUG TRACE - [smuxi-frontend-gnome.exe] ChatView.OnLastSeenHighlightQueueAbortedEvent(sender = Smuxi.Common.TaskQueue, System.EventArgs)

 2015-04-20 09:24:24,853 [LastSeenHighlightQueue()] DEBUG Smuxi.Frontend.Gnome.ChatView - OnLastSeenHighlightQueueAbortedEvent(): task queue aborted!

 2015-04-20 09:24:24,854 [Main] DEBUG TRACE - [smuxi-frontend.dll] ChatViewSyncManager.Remove(chatModel = Smuxi.Engine.GroupChatModel)

 2015-04-20 09:24:24,854 [Main] DEBUG Smuxi.Frontend.ChatViewSyncManager - Remove() <27c57878\_8374\_42b1\_bb2b\_6e401b6e9ac5/14c8f609\_25.rem> removing from release queue

 2015-04-20 09:24:24,854 [Main] DEBUG TRACE - [smuxi-frontend-gnome.exe] MainWindow.OnChatViewManagerChatRemoved(sender = Smuxi.Frontend.Gnome.ChatViewManager, e = Smuxi.Frontend.Gnome.ChatViewManagerChatRemovedEventArgs)

 2015-04-20 09:24:24,855 [Main] DEBUG TRACE - [smuxi-frontend-gnome.exe] GroupChatView.Dispose()

2015-04-20 09:24:24,855 [Main] DEBUG TRACE - [smuxi-frontend-gnome.exe] ChatView.Dispose()

 2015-04-20 09:24:24,855 [Main] DEBUG TRACE - [smuxi-frontend-gnome.exe] ChatView.Dispose(disposing = True)

 2015-04-20 09:24:24,855 [LastSeenHighlightQueue()] DEBUG TRACE - [smuxi-frontend-gnome.exe] ChatView.OnLastSeenHighlightQueueAbortedEvent(sender = Smuxi.Common.TaskQueue, e = System.EventArgs)

 2015-04-20 09:24:24,855 [LastSeenHighlightQueue()] DEBUG Smuxi.Frontend.Gnome.ChatView - OnLastSeenHighlightQueueAbortedEvent(): task queue aborted!

 2015-04-20 09:24:24,856 [Main] DEBUG TRACE - [smuxi-frontend.dll] ChatViewSyncManager.Remove(chatModel = Smuxi.Engine.GroupChatModel)

 2015-04-20 09:24:24,856 [Main] DEBUG Smuxi.Frontend.ChatViewSyncManager - Remove() <27c57878\_8374\_42b1\_bb2b\_6e401b6e9ac5/14c8fa57\_31.rem> removing from release queue

 2015-04-20 09:24:24,856 [Main] DEBUG TRACE - [smuxi-frontend-gnome.exe] MainWindow.OnChatViewManagerChatRemoved(sender = Smuxi.Frontend.Gnome.ChatViewManager, e = Smuxi.Frontend.Gnome.ChatViewManagerChatRemovedEventArgs)

 2015-04-20 09:24:24,856 [Main] DEBUG TRACE - [smuxi-frontend-gnome.exe] GroupChatView.Dispose()

2015-04-20 09:24:24,856 [Main] DEBUG TRACE - [smuxi-frontend-gnome.exe] ChatView.Dispose()

 2015-04-20 09:24:24,856 [Main] DEBUG TRACE - [smuxi-frontend-gnome.exe] ChatView.Dispose(disposing = True)

 2015-04-20 09:24:24,856 [LastSeenHighlightQueue()] DEBUG TRACE - [smuxi-frontend-gnome.exe] ChatView.OnLastSeenHighlightQueueAbortedEvent(sender = Smuxi.Common.TaskQueue, System.EventArgs)

 2015-04-20 09:24:24,856 [LastSeenHighlightQueue()] DEBUG Smuxi.Frontend.Gnome.ChatView - OnLastSeenHighlightQueueAbortedEvent(): task queue aborted!

 2015-04-20 09:24:24,860 [Main] DEBUG TRACE - [smuxi-frontend-gnome.exe] MessageTextView.UpdateMarkerline()

 2015-04-20 09:24:24,860 [Main] DEBUG TRACE - [smuxi-frontend-gnome.exe] Notebook.OnSwitchPage(sender = Smuxi.Frontend.Gnome.Notebook, e = Gtk.SwitchPageArgs)

 2015-04-20 09:24:24,860 [Main] DEBUG TRACE - [smuxi-frontend-gnome.exe] ChatViewManager.OnTreeViewSelectionChanged(sender = Gtk.TreeSelection, e = System.EventArgs)

 2015-04-20 09:24:24,861 [Main] DEBUG TRACE - [smuxi-frontend-gnome.exe] MessageTextView.UpdateMarkerline()

 2015-04-20 09:24:24,861 [Main] DEBUG TRACE - [smuxi-frontend-gnome.exe] Notebook.OnSwitchPage(sender = Smuxi.Frontend.Gnome.Notebook, e = Gtk.SwitchPageArgs)

 2015-04-20 09:24:24,861 [Main] DEBUG TRACE - [smuxi-frontend-gnome.exe] ChatViewManager.OnTreeViewSelectionChanged(sender = Gtk.TreeSelection, e = System.EventArgs)

 2015-04-20 09:24:24,861 [Main] DEBUG TRACE - [smuxi-frontend.dll] ChatViewSyncManager.Remove(chatModel = Smuxi.Engine.ProtocolChatModel)

 2015-04-20 09:24:24,861 [Main] DEBUG Smuxi.Frontend.ChatViewSyncManager - Remove() <27c57878\_8374\_42b1\_bb2b\_6e401b6e9ac5/14c8cf20\_10.rem> removing from release queue

 2015-04-20 09:24:24,861 [Main] DEBUG TRACE - [smuxi-frontend-gnome.exe] MainWindow.OnChatViewManagerChatRemoved(sender = Smuxi.Frontend.Gnome.ChatViewManager, e = Smuxi.Frontend.Gnome.ChatViewManagerChatRemovedEventArgs)

2015-04-20 09:24:24,861 [Main] DEBUG TRACE - [smuxi-frontend-gnome.exe] ChatView.Dispose()

 2015-04-20 09:24:24,861 [Main] DEBUG TRACE - [smuxi-frontend-gnome.exe] ChatView.Dispose(disposing = True)

 2015-04-20 09:24:24,861 [LastSeenHighlightQueue()] DEBUG TRACE - [smuxi-frontend-gnome.exe] ChatView.OnLastSeenHighlightQueueAbortedEvent(sender = Smuxi.Common.TaskQueue, System.EventArgs)

 2015-04-20 09:24:24,861 [LastSeenHighlightQueue()] DEBUG Smuxi.Frontend.Gnome.ChatView - OnLastSeenHighlightQueueAbortedEvent(): task queue aborted!

 2015-04-20 09:24:24,864 [Main] DEBUG TRACE - [smuxi-frontend.dll] ChatViewSyncManager.Remove(chatModel = Smuxi.Engine.GroupChatModel)

 2015-04-20 09:24:24,864 [Main] DEBUG Smuxi.Frontend.ChatViewSyncManager - Remove() <27c57878\_8374\_42b1\_bb2b\_6e401b6e9ac5/2184e78f\_45.rem> removing from release queue

 2015-04-20 09:24:24,864 [Main] DEBUG TRACE - [smuxi-frontend-gnome.exe] MainWindow.OnChatViewManagerChatRemoved(sender = Smuxi.Frontend.Gnome.ChatViewManager, e = Smuxi.Frontend.Gnome.ChatViewManagerChatRemovedEventArgs)

 2015-04-20 09:24:24,864 [Main] DEBUG TRACE - [smuxi-frontend-gnome.exe] GroupChatView.Dispose()

2015-04-20 09:24:24,864 [Main] DEBUG TRACE - [smuxi-frontend-gnome.exe] ChatView.Dispose()

 2015-04-20 09:24:24,864 [Main] DEBUG TRACE - [smuxi-frontend-gnome.exe] ChatView.Dispose(disposing = True)

 2015-04-20 09:24:24,865 [LastSeenHighlightQueue()] DEBUG TRACE - [smuxi-frontend-gnome.exe] ChatView.OnLastSeenHighlightQueueAbortedEvent(sender = Smuxi.Common.TaskQueue, e = System.EventArgs)

 2015-04-20 09:24:24,865 [LastSeenHighlightQueue()] DEBUG Smuxi.Frontend.Gnome.ChatView - OnLastSeenHighlightQueueAbortedEvent(): task queue aborted!

 2015-04-20 09:24:24,869 [Main] DEBUG TRACE - [smuxi-frontend.dll] ChatViewSyncManager.Remove(chatModel = Smuxi.Engine.GroupChatModel)

 2015-04-20 09:24:24,869 [Main] DEBUG Smuxi.Frontend.ChatViewSyncManager - Remove() <27c57878\_8374\_42b1\_bb2b\_6e401b6e9ac5/14c8f449\_23.rem> removing from release queue

 2015-04-20 09:24:24,869 [Main] DEBUG TRACE - [smuxi-frontend-gnome.exe] MainWindow.OnChatViewManagerChatRemoved(sender = Smuxi.Frontend.Gnome.ChatViewManager, e = Smuxi.Frontend.Gnome.ChatViewManagerChatRemovedEventArgs)

 2015-04-20 09:24:24,869 [Main] DEBUG TRACE - [smuxi-frontend-gnome.exe] GroupChatView.Dispose()

2015-04-20 09:24:24,869 [Main] DEBUG TRACE - [smuxi-frontend-gnome.exe] ChatView.Dispose()

 2015-04-20 09:24:24,869 [Main] DEBUG TRACE - [smuxi-frontend-gnome.exe] ChatView.Dispose(disposing = True)

 2015-04-20 09:24:24,869 [LastSeenHighlightQueue()] DEBUG TRACE - [smuxi-frontend-gnome.exe] ChatView.OnLastSeenHighlightQueueAbortedEvent(sender = Smuxi.Common.TaskQueue, System.EventArgs)

 2015-04-20 09:24:24,869 [LastSeenHighlightQueue()] DEBUG Smuxi.Frontend.Gnome.ChatView - OnLastSeenHighlightQueueAbortedEvent(): task queue aborted!

 2015-04-20 09:24:24,870 [Main] DEBUG TRACE - [smuxi-frontend.dll] ChatViewSyncManager.Remove(chatModel = Smuxi.Engine.PersonChatModel)

 2015-04-20 09:24:24,870 [Main] DEBUG Smuxi.Frontend.ChatViewSyncManager - Remove() <27c57878\_8374\_42b1\_bb2b\_6e401b6e9ac5/27369079\_48.rem> removing from release queue

 2015-04-20 09:24:24,871 [Main] DEBUG TRACE - [smuxi-frontend-gnome.exe] MainWindow.OnChatViewManagerChatRemoved(sender = Smuxi.Frontend.Gnome.ChatViewManager, e = Smuxi.Frontend.Gnome.ChatViewManagerChatRemovedEventArgs)

2015-04-20 09:24:24,871 [Main] DEBUG TRACE - [smuxi-frontend-gnome.exe] ChatView.Dispose()

 2015-04-20 09:24:24,871 [Main] DEBUG TRACE - [smuxi-frontend-gnome.exe] ChatView.Dispose(disposing = True)

 2015-04-20 09:24:24,871 [LastSeenHighlightQueue()] DEBUG TRACE - [smuxi-frontend-gnome.exe] ChatView.OnLastSeenHighlightQueueAbortedEvent(sender = Smuxi.Common.TaskQueue, System.EventArgs)

 2015-04-20 09:24:24,871 [LastSeenHighlightQueue()] DEBUG Smuxi.Frontend.Gnome.ChatView - OnLastSeenHighlightQueueAbortedEvent(): task queue aborted!

 2015-04-20 09:24:24,871 [Main] DEBUG TRACE - [smuxi-frontend.dll] ChatViewSyncManager.Remove(chatModel = Smuxi.Engine.PersonChatModel)

 2015-04-20 09:24:24,871 [Main] DEBUG Smuxi.Frontend.ChatViewSyncManager - Remove() <27c57878\_8374\_42b1\_bb2b\_6e401b6e9ac5/15183de3\_39.rem> removing from release queue

 2015-04-20 09:24:24,871 [Main] DEBUG TRACE - [smuxi-frontend-gnome.exe] MainWindow.OnChatViewManagerChatRemoved(sender = Smuxi.Frontend.Gnome.ChatViewManager, e = Smuxi.Frontend.Gnome.ChatViewManagerChatRemovedEventArgs)

 2015-04-20 09:24:24,872 [Main] DEBUG TRACE - [smuxi-frontend-gnome-xmpp.dll] XmppPersonChatView.Dispose()

2015-04-20 09:24:24,872 [Main] DEBUG TRACE - [smuxi-frontend-gnome.exe] ChatView.Dispose()

 2015-04-20 09:24:24,872 [Main] DEBUG TRACE - [smuxi-frontend-gnome.exe] ChatView.Dispose(disposing = True)

 2015-04-20 09:24:24,872 [LastSeenHighlightQueue()] DEBUG TRACE - [smuxi-frontend-gnome.exe] ChatView.OnLastSeenHighlightQueueAbortedEvent(sender = Smuxi.Common.TaskQueue, System.EventArgs)

 2015-04-20 09:24:24,872 [LastSeenHighlightQueue()] DEBUG Smuxi.Frontend.Gnome.ChatView - OnLastSeenHighlightQueueAbortedEvent(): task queue aborted!

 2015-04-20 09:24:24,875 [Main] DEBUG TRACE - [smuxi-frontend.dll] ChatViewSyncManager.Remove(chatModel = Smuxi.Engine.PersonChatModel)

 2015-04-20 09:24:24,875 [Main] DEBUG Smuxi.Frontend.ChatViewSyncManager - Remove() <27c57878\_8374\_42b1\_bb2b\_6e401b6e9ac5/300c9e15\_53.rem> removing from release queue

 2015-04-20 09:24:24,875 [Main] DEBUG TRACE - [smuxi-frontend-gnome.exe] MainWindow.OnChatViewManagerChatRemoved(sender = Smuxi.Frontend.Gnome.ChatViewManager, e = Smuxi.Frontend.Gnome.ChatViewManagerChatRemovedEventArgs)

2015-04-20 09:24:24,875 [Main] DEBUG TRACE - [smuxi-frontend-gnome.exe] ChatView.Dispose()

 2015-04-20 09:24:24,875 [Main] DEBUG TRACE - [smuxi-frontend-gnome.exe] ChatView.Dispose(disposing = True)

 2015-04-20 09:24:24,875 [LastSeenHighlightQueue()] DEBUG TRACE - [smuxi-frontend-gnome.exe] ChatView.OnLastSeenHighlightQueueAbortedEvent(sender = Smuxi.Common.TaskQueue, e = System.EventArgs)

 2015-04-20 09:24:24,875 [LastSeenHighlightQueue()] DEBUG Smuxi.Frontend.Gnome.ChatView - OnLastSeenHighlightQueueAbortedEvent(): task queue aborted!

 2015-04-20 09:24:24,877 [Main] DEBUG TRACE - [smuxi-frontend-gnome.exe] ChatViewManager.OnTreeViewSelectionChanged(sender = Gtk.TreeSelection, e = System.EventArgs)

 2015-04-20 09:24:24,877 [Main] DEBUG TRACE - [smuxi-frontend.dll] ChatViewSyncManager.Remove(chatModel = Smuxi.Engine.ProtocolChatModel)

 2015-04-20 09:24:24,877 [Main] DEBUG Smuxi.Frontend.ChatViewSyncManager - Remove() <27c57878\_8374\_42b1\_bb2b\_6e401b6e9ac5/14c8cf53\_11.rem> removing from release queue

 2015-04-20 09:24:24,877 [Main] DEBUG TRACE - [smuxi-frontend-gnome.exe] MainWindow.OnChatViewManagerChatRemoved(sender = Smuxi.Frontend.Gnome.ChatViewManager, e = Smuxi.Frontend.Gnome.ChatViewManagerChatRemovedEventArgs)

 2015-04-20 09:24:24,877 [Main] DEBUG TRACE - [smuxi-frontend-gnome.exe] ChatView.Dispose() 2015-04-20 09:24:24,877 [Main] DEBUG TRACE - [smuxi-frontend-gnome.exe]

ChatView.Dispose(disposing = True) 2015-04-20 09:24:24,877 [LastSeenHighlightQueue()] DEBUG TRACE - [smuxi-frontend-gnome.exe] ChatView.OnLastSeenHighlightQueueAbortedEvent(sender = Smuxi.Common.TaskQueue,

System.EventArgs)

 2015-04-20 09:24:24,877 [LastSeenHighlightQueue()] DEBUG Smuxi.Frontend.Gnome.ChatView - OnLastSeenHighlightQueueAbortedEvent(): task queue aborted!

 2015-04-20 09:24:24,879 [Main] DEBUG TRACE - [smuxi-frontend.dll] ChatViewSyncManager.Clear() 2015-04-20 09:24:24,879 [Main] DEBUG TRACE - [smuxi-frontend.dll] EngineManager.Disconnect() 2015-04-20 09:24:24,880 [Main] DEBUG TRACE - [smuxi-frontend.dll] SshTunnelManager.Disconnect() 2015-04-20 09:24:24,880 [Main] DEBUG TRACE - [smuxi-frontend.dll] SshTunnelManager.Dispose()

 2015-04-20 09:24:24,881 [Main] DEBUG TRACE - [smuxi-frontend.dll] SshTunnelManager.Dispose(disposing = True)

2015-04-20 09:24:24,881 [Main] DEBUG TRACE - [smuxi-frontend.dll] CommandManager.Dispose()

 2015-04-20 09:24:24,881 [Main] DEBUG TRACE - [smuxi-frontend.dll] CommandManager.Dispose(disposing = True)

 2015-04-20 09:24:24,881 [Threadpool worker] DEBUG TRACE - [smuxi-frontend.dll] EngineManager.Reconnect()

 2015-04-20 09:24:24,881 [CommandManager] DEBUG TRACE - [smuxi-frontend.dll] CommandManager.OnTaskQueueAbortedEvent(sender = Smuxi.Common.TaskQueue, e = System.EventArgs)

 2015-04-20 09:24:24,881 [Threadpool worker] DEBUG TRACE - [smuxi-frontend.dll] EngineManager.Disconnect()

 2015-04-20 09:24:24,881 [CommandManager] DEBUG Smuxi.Frontend.CommandManager - OnTaskQueueAbortedEvent(): task queue aborted!

 2015-04-20 09:24:24,881 [Threadpool worker] DEBUG TRACE - [smuxi-frontend.dll] EngineManager.Connect(engine = 'stargazer')

 2015-04-20 09:24:24,882 [Threadpool worker] DEBUG Smuxi.Frontend.EngineManager - Connect(): found free local backward port (for remoting back-channel): 52492

 2015-04-20 09:24:24,882 [Threadpool worker] DEBUG Smuxi.Frontend.EngineManager - Connect(): found free local forward port: 52493

 2015-04-20 09:24:24,882 [Threadpool worker] DEBUG TRACE - [smuxi-frontend.dll] SshTunnelManager..ctor(program = (null), parameters = ' -C', username = 'cfrancy', password = 'XXX', keyfile = '', hostname = 'stargazer.cloud.zoredache.info', port = 22, forwardBindAddress = '127.0.0.1', forwardBindPort = 7689, forwardHostName = '127.0.0.1', forwardHostPort = 7689, backwardBindAddress = '127.0.0.1', backwardBindPort = 52492, backwardHostName = '127.0.0.1', backwardHostPort = 52492)

 2015-04-20 09:24:24,882 [Threadpool worker] DEBUG TRACE - [smuxi-frontend.dll] SshTunnelManager.Setup()

 2015-04-20 09:24:24,901 [Threadpool worker] DEBUG Smuxi.Frontend.SshTunnelManager - GetPlinkVersionString(): found version: 0.60\_q1.129

 2015-04-20 09:24:24,901 [Threadpool worker] DEBUG TRACE - [smuxi-frontend.dll] SshTunnelManager.Connect()

 2015-04-20 09:24:24,901 [Threadpool worker] DEBUG Smuxi.Frontend.SshTunnelManager - Connect(): checking if local forward port is free...

 2015-04-20 09:24:25,803 [SwitchPage] ERROR Smuxi.Frontend.Gnome.Notebook - OnSwitchPage(): Exception

 System.Runtime.Remoting.RemotingException: No connection could be made because the target machine actively refused it.

Server stack trace:

 at System.Runtime.Remoting.Channels.Tcp.HostConnectionPool.CreateConnection () [0x00000] in <filename unknown>:0

 at System.Runtime.Remoting.Channels.Tcp.HostConnectionPool.GetConnection () [0x00000] in <filename unknown>:0

 at System.Runtime.Remoting.Channels.Tcp.TcpConnectionPool.GetConnection (System.String host, Int32 port) [0x00000] in <filename unknown>:0

 at System.Runtime.Remoting.Channels.Tcp.TcpClientTransportSink.ProcessMessage (IMessage msg, ITransportHeaders requestHeaders, System.IO.Stream requestStream, ITransportHeaders& responseHeaders, System.IO.Stream& responseStream) [0x00000] in <filename unknown>:0

 at System.Runtime.Remoting.Channels.BinaryClientFormatterSink.SyncProcessMessage (IMessage msg) [0x00000] in <filename unknown>:0

Exception rethrown at [0]:

 at System.Runtime.Remoting.Channels.Tcp.HostConnectionPool.CreateConnection () [0x00000] in <filename unknown>:0

 at System.Runtime.Remoting.Channels.Tcp.HostConnectionPool.GetConnection () [0x00000] in <filename unknown>:0

 at System.Runtime.Remoting.Channels.Tcp.TcpConnectionPool.GetConnection (System.String host, Int32 port) [0x00000] in <filename unknown>:0

 at System.Runtime.Remoting.Channels.Tcp.TcpClientTransportSink.ProcessMessage (IMessage msg, ITransportHeaders requestHeaders, System.IO.Stream requestStream, ITransportHeaders& responseHeaders, System.IO.Stream& responseStream) [0x00000] in <filename unknown>:0

 at System.Runtime.Remoting.Channels.BinaryClientFormatterSink.SyncProcessMessage (IMessage msg) [0x00000] in <filename unknown>:0

 2015-04-20 09:24:25,803 [SwitchPage] DEBUG TRACE - [smuxi-frontend-gnome.exe] Frontend.ShowException(ex = System.Runtime.Remoting.RemotingException)

 2015-04-20 09:24:25,803 [SwitchPage] DEBUG TRACE - [smuxi-frontend-gnome.exe] Frontend.ShowException(parent = (null), ex = System.Runtime.Remoting.RemotingException)

 2015-04-20 09:24:25,804 [SwitchPage] DEBUG TRACE - [smuxi-frontend-gnome.exe] Notebook.OnSwitchPage(sender = (null), e = (null))

 2015-04-20 09:24:25,804 [SwitchPage] DEBUG TRACE - [smuxi-frontend-gnome.exe] Notebook.OnSwitchPage(sender = (null), e = (null))

 2015-04-20 09:24:25,804 [Main] DEBUG TRACE - [smuxi-frontend-gnome.exe] Frontend.ShowException(parent = Smuxi.Frontend.Gnome.MainWindow, ex = System.Runtime.Remoting.RemotingException)

 2015-04-20 09:24:25,804 [SwitchPage] DEBUG TRACE - [smuxi-frontend-gnome.exe] Notebook.OnSwitchPage(sender = (null), e = (null))

 2015-04-20 09:24:25,804 [Main] ERROR Smuxi.Frontend.Gnome.Frontend - ShowException(): Exception:

 System.Runtime.Remoting.RemotingException: No connection could be made because the target machine actively refused it.

Server stack trace:

 at System.Runtime.Remoting.Channels.Tcp.HostConnectionPool.CreateConnection () [0x00000] in <filename unknown>:0

 at System.Runtime.Remoting.Channels.Tcp.HostConnectionPool.GetConnection () [0x00000] in <filename unknown>:0

 at System.Runtime.Remoting.Channels.Tcp.TcpConnectionPool.GetConnection (System.String host, Int32 port) [0x00000] in <filename unknown>:0

 at System.Runtime.Remoting.Channels.Tcp.TcpClientTransportSink.ProcessMessage (IMessage msg, ITransportHeaders requestHeaders, System.IO.Stream requestStream, ITransportHeaders& responseHeaders, System.IO.Stream& responseStream) [0x00000] in <filename unknown>:0

 at System.Runtime.Remoting.Channels.BinaryClientFormatterSink.SyncProcessMessage (IMessage msg) [0x00000] in <filename unknown>:0

Exception rethrown at [0]:

 at System.Runtime.Remoting.Channels.Tcp.HostConnectionPool.CreateConnection () [0x00000] in <filename unknown>:0

 at System.Runtime.Remoting.Channels.Tcp.HostConnectionPool.GetConnection () [0x00000] in <filename unknown>:0

 at System.Runtime.Remoting.Channels.Tcp.TcpConnectionPool.GetConnection (System.String host, Int32 port) [0x00000] in <filename unknown>:0

 at System.Runtime.Remoting.Channels.Tcp.TcpClientTransportSink.ProcessMessage (IMessage msg, ITransportHeaders requestHeaders, System.IO.Stream requestStream, ITransportHeaders& responseHeaders, System.IO.Stream& responseStream) [0x00000] in <filename unknown>:0

 at System.Runtime.Remoting.Channels.BinaryClientFormatterSink.SyncProcessMessage (IMessage msg) [0x00000] in <filename unknown>:0

 2015-04-20 09:24:25,804 [SwitchPage] DEBUG TRACE - [smuxi-frontend-gnome.exe] Notebook.OnSwitchPage(sender = (null), e = (null))

 2015-04-20 09:24:25,804 [SwitchPage] DEBUG TRACE - [smuxi-frontend-gnome.exe] Notebook.OnSwitchPage(sender = (null), e = (null))

 2015-04-20 09:24:25,903 [Threadpool worker] DEBUG Smuxi.Frontend.SshTunnelManager - Connect(): setting up ssh tunnel using command: C:\Program Files (x86)\Smuxi\plink.exe -auto\_store\_key\_in\_cache -batch -N -X -l cfrancy -P 22 -L 127.0.0.1:7689:127.0.0.1:7689 -R 127.0.0.1:52492:127.0.0.1:52492 -C stargazer.cloud.zoredache.info

 2015-04-20 09:24:26,897 [Threadpool worker] DEBUG Smuxi.Frontend.SshTunnelManager - Connect(): ssh tunnel's forward port is not reading yet, retrying...

 System.Net.Sockets.SocketException: No connection could be made because the target machine actively refused it.

 at System.Net.Sockets.Socket.Connect (System.Net.EndPoint remoteEP) [0x00000] in <filename unknown>:0

 at System.Net.Sockets.TcpClient.Connect (System.Net.IPEndPoint remoteEP) [0x00000] in <filename unknown>:0

 at System.Net.Sockets.TcpClient.Connect (System.Net.IPAddress[] ipAddresses, Int32 port) [0x00000] in <filename unknown>:0

 2015-04-20 09:24:26,897 [Threadpool worker] INFO Smuxi.Frontend.SshTunnelManager - Connect(): ssh tunnel is not ready yet, retrying...

 2015-04-20 09:24:27,898 [Threadpool worker] DEBUG Smuxi.Frontend.SshTunnelManager - Connect(): ssh tunnel's forward port is ready

 2015-04-20 09:24:27,898 [Threadpool worker] INFO Smuxi.Frontend.SshTunnelManager - Connect(): ssh tunnel is not ready yet, retrying...

 2015-04-20 09:24:28,899 [Threadpool worker] INFO Smuxi.Frontend.SshTunnelManager - Connect(): ssh tunnel is ready

 2015-04-20 09:24:28,899 [Threadpool worker] DEBUG Smuxi.Frontend.EngineManager - Connect(): found old remoting channel, unregistering...

 2015-04-20 09:24:29,965 [FrontendManagerCheckerQueue] DEBUG TRACE - [smuxi-frontend-gnome.exe] Frontend.CheckFrontendManagerStatus()

 2015-04-20 09:24:29,965 [FrontendManagerCheckerQueue] DEBUG Smuxi.Frontend.Gnome.Frontend - \_FrontendManagerCheckerQueue(): CheckFrontendManagerStatus() returned false, time to say good bye!

 2015-04-20 09:24:29,965 [FrontendManagerCheckerQueue] DEBUG Smuxi.Frontend.Gnome.Frontend - \_FrontendManagerCheckerQueue.AbortedEvent(): task queue aborted!

 2015-04-20 09:24:30,019 [Main] DEBUG TRACE - [smuxi-frontend-gnome.exe] MainWindow.OnFocusOutEvent(sender = Smuxi.Frontend.Gnome.MainWindow, e = Gtk.FocusOutEventArgs)

 2015-04-20 09:24:36,329 [Main] DEBUG TRACE - [smuxi-frontend-gnome.exe] MainWindow.OnFocusInEvent(sender = Smuxi.Frontend.Gnome.MainWindow, e = Gtk.FocusInEventArgs)

 2015-04-20 09:24:36,330 [Main] DEBUG TRACE - [smuxi-frontend-gnome.exe] StatusIconManager.OnMainWindowFocusInEvent(sender = Smuxi.Frontend.Gnome.MainWindow, e Gtk.FocusInEventArgs)

 2015-04-20 09:24:36,766 [Main] DEBUG TRACE - [smuxi-frontend-gnome.exe] MainWindow.OnFocusOutEvent(sender = Smuxi.Frontend.Gnome.MainWindow, e Gtk.FocusOutEventArgs)

 2015-04-20 09:24:38,973 [Main] DEBUG TRACE - [smuxi-frontend-gnome.exe] MainWindow.OnFocusInEvent(sender = Smuxi.Frontend.Gnome.MainWindow, e = Gtk.FocusInEventArgs) 2015-04-20 09:24:38,973 [Main] DEBUG TRACE - [smuxi-frontend-gnome.exe]

StatusIconManager.OnMainWindowFocusInEvent(sender = Smuxi.Frontend.Gnome.MainWindow, e = Gtk.FocusInEventArgs)

 2015-04-20 09:24:38,974 [Main] DEBUG TRACE - [smuxi-frontend-gnome.exe] MainWindow.OnFocusOutEvent(sender = Smuxi.Frontend.Gnome.MainWindow, e = Gtk.FocusOutEventArgs)

 2015-04-20 09:24:38,978 [Main] DEBUG TRACE - [smuxi-frontend-gnome.exe] MainWindow.OnFocusInEvent(sender = Smuxi.Frontend.Gnome.MainWindow, e = Gtk.FocusInEventArgs)

 2015-04-20 09:24:38,978 [Main] DEBUG TRACE - [smuxi-frontend-gnome.exe] StatusIconManager.OnMainWindowFocusInEvent(sender = Smuxi.Frontend.Gnome.MainWindow. e = Gtk.FocusInEventArgs) 2015-04-20 09:24:38,981 [Main] DEBUG TRACE - [smuxi-frontend-gnome.exe]

MainWindow.OnFocusOutEvent(sender = Smuxi.Frontend.Gnome.MainWindow, e = Gtk.FocusOutEventArgs) </pre>

#### **History**

### **04/20/2015 06:38 PM - Mirco Bauer**

- Category set to Frontend GNOME

- Assigned to set to Mirco Bauer

#### **07/21/2015 11:18 PM - Chris Francy**

Symptoms still exist for me under the newly release 1.0.0. When I lose connectivity smuxi seems unable to recover.

The issue would be far less annoying if you could add something at the startup time that kills an existing instead of simply failing to the engine.

## **07/22/2015 10:58 AM - Mirco Bauer**

- Target version set to 1.0.1

## **07/22/2015 10:59 AM - Mirco Bauer**

- Subject changed from UI hangs after interruption of the SSH tunnel. to UI hangs after interruption of the SSH tunnel on Windows with Mono